**Adobe Photoshop CC 2014 Activator Free Download**

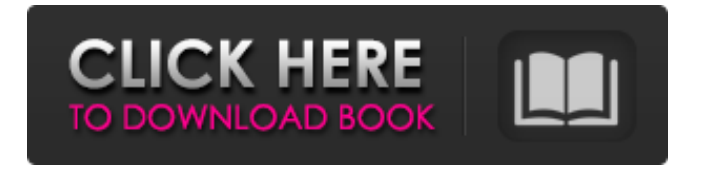

**Adobe Photoshop CC 2014 Crack Registration Code**

# A computer with Photoshop installed is recommended. Overview of Photoshop Elements Adobe Photoshop Elements 8 (\$69.99) is designed for casual

photographers and light users of Photoshop. It is an upgrade for Elements 7 (\$69.99). It includes an autotrace (see Book II, Chapter 4) and a range of artistic effects that allows you to blend layers and elements into a mosaic.

Elements is also organized into a tabbed interface for making adjustments and is easier to use than Photoshop. Many of the Elements tools are still in the background, or off to one side. The interface in Elements 8 is very similar

to that of Photoshop, but because Photoshop is the industry standard, the interface has been streamlined to make it easier to use. However, Elements does not include some of the more common features such as

specialized brushes, blemish brushes, and special adjustment types. The new interface makes it easier to find the tools you need. The tabs on the left let you open the following: Filters (in the left-hand pane)

Adjustments (in the righthand pane) History Layers (four horizontal panes) Menu (in the upper-left corner) Toolbox (in the upper-right corner) The new interface groups the tools in the left-hand pane. The right-hand pane

is called the Adjustment Panel or Selection Panel. It enables you to make adjustments to images. The Filters pane enables you to experiment with new filters and to edit older ones. Features Elements has a number of features that Photoshop does not. Here are the most important: Liquify (lasso and brush tools that apply filters) Enhance (that enables you to remove or modify an object in an image) Fill Layers (puts a new image

on top of a Photoshop image) Layers and masks (makes items on a transparent background appear on top of one another) Adjustment Brushes (color, saturation, and contrast adjustments, plus adjustments to black-

and-white images) Soft Light (a powerful new lighting adjustment that can create soft focus in an image) Eraser (simplifies color images by removing pixels from images) Merge Layers (combine layers into one composite)

# Animation (allows you to display and apply effects to an object on an animated path) Fill and Replace

**Adobe Photoshop CC 2014 License Key Latest**

#### It comes with an 8GB

installation, sufficient for the majority of users, while 32GB is the recommended size for more experienced users. The good Photoshop Elements is more affordable and offers many features that are

available in a premium version. It is much more powerful than Photoshop CC (for now), offers more than 40 filters and up to 40 unique adjustments that can be applied to an image and lots of different tools. On

the other hand, Photoshop Elements is not as powerful as full-fledged Photoshop CC, so if you are used to the professional edition, you may want to wait to make the jump. You can import photos, videos, music or

any other file formats you need to edit. You can also use a range of media formats, including Smart Objects, Pixlr-o-matic, Batch, Adobe Bridge and the Media Browser. There are about 90 tutorials in which you can quickly

learn how to use the software and how to work with some of its features, like photo sharpening, skin smoothing and photo editing. There is also a feature that makes Elements take advantage of a new and advanced

feature to improve exposure and contrast. There are many options in the app, such as zooming in, cropping and rotating, adjusting brightness, contrast, saturation and more. It offers many controls that allow you to

crop, rotate, blur, sharpen, crop images, add artistic features such as textures, and connect with other software tools. It allows you to use plugins and have access to a community of creators that you can learn from

and share with. It also has a viewfinder that allows you to see the effect of all these tools while the final image or video is previewed as a real-time photo or video. It allows you to use 32-bit, and you can import photos, videos,

and more than 100 different kinds of HDR images. Adobe Camera Raw 5 is the video editor that allows you to edit videos using color correction, adding effect filters, post-processing, audio and 5D color

profiles. You can easily edit videos and save them at a lower size, and you can import and export photos, video and podcasts, among other things. The files are saved in a native format, allowing you to open them in a variety of formats. You can also import files directly from iTunes, Flickr, Facebook, Google Drive and Dropbox. You can add a wide range a681f4349e

**Adobe Photoshop CC 2014 Crack + [Win/Mac]**

# PORTLAND, Ore. (KOIN) — A Salem woman called the police after her boyfriend broke in and locked her in a closet. The 40-year-old woman told police that

she was at home when her boyfriend, 45, came home drunk and began yelling at her. She said he started to punch her and then forced her into her bedroom closet. Police said the victim's dog was in the closet at the time, and it

was barking. The victim said she started to cry and when her boyfriend saw the dog barking, he told her that he was going to kill it. After, she said she began to hear noises from the closet and thought that her boyfriend was coming

back to kill her and the dog. She said she then grabbed a steak knife and opened the door, intending to stab and kill her boyfriend. The victim's dog got loose, and her boyfriend was on top of her. According to the

police report, the woman told the officers that her boyfriend punched her in the head several times and then pinned her against the wall, where he stayed. The victim said she was able to get away, and she called the police. An

officer arrived at the home and found a 45-yearold man in the living room. When police asked the man what had happened, he said that he did not want to talk to the officers. He then reportedly refused to get

on the floor for a patdown, and he only gave his name when asked for his Social Security number. The man said that the victim was crazy and that he would not press charges. He said that they were both "drunk as

hell" and it was "still on." The 45-year-old man was arrested for one count of first-degree burglary.Rostami N.N. Rostami N.N. (, born 19 March 1968) is a retired Iranian football midfielder who is

currently a member of the technical staff of Persepolis. Club career He made his debut for Paykan on 7 March 1989 against Payam Mashhad. References Category:Iranian footballers

Category:Living people Category:Paykan F.C. players Category:1968 births Category:Saipa F.C. players Category:Shensa Aref Ghazvini F.C. players Category:PAS

**What's New in the Adobe Photoshop CC 2014?**

Sea water and air temperature and water vapor change through time throughout the year. This underlying change in the air is referred to as diurnal temperature variation (DTV). Diurnal

variation is one of the first characteristics researchers look for in an ecosystem to determine its suitability for use in a particular project. Diurnal variation is normally measured as the difference between air temperature during the

day and air temperature at night or early in the morning. Diurnal temperature variation can be a useful measure of the weather, providing information about how and how much the weather has changed

throughout the day. It's a property of the whole earth and not just a single portion. Diurnal variation is measured in degrees Fahrenheit. In the U.S., that equates to: 22°F - 32°F during the day and 62°F - 70°F at night

Research by the National Oceanic and Atmospheric Administration's Climate and Global Change Research Program shows the air temperature at night and early in the morning is slightly cooler than the air temperature

during the day. NOAA also uses the term "night" for air temperatures below 60°F. How does the air temperature vary through the day? Air temperature variation over time is what keeps you comfortable when you are

outdoors. It can also affect how well a lawn or garden is growing. The first hours of the day are warm, starting at approximately 70°F in the late afternoon, and slowly cooling at night. Air temperatures in the

middle of the day are between 75°F and 85°F. The last hours of the day are cooler, with air temperature dropping down to 70°F at night. The difference between temperatures at night and early in the morning is

referred to as diurnal temperature variation. How do you measure diurnal temperature variation? In the U.S., there are two ways to measure diurnal temperature variation: you can measure the

temperature difference during the day and then use the difference between the night and day temperatures to calculate it you can calculate the average difference between the night and day temperatures during a

week or month. There are advantages to each of these methods. The first way gives you a precise measurement with no large variation, while the second way gives a general approximation with a less precise

# measurement. You can also combine the two methods to give you a more accurate estimate, although not as precise as

**System Requirements:**

# Version of OGL1.2: 9.12.16.1339 (latest version) Minimum requirements: GPU: Nvidia GTX 660/AMD HD 7870 RAM: 2 GB HDD: 30 GB Processor:

Intel i3 or better or AMD Athlon X2 or better OS: Windows 7 SP1, Windows 8.1, Windows 10 64-bit Sound card: DirectX compatible Additional: Keyboard and mouse Recommended requirements: GPU:

#### Nvidia GTX 670/

<https://touky.com/adobe-photoshop-2021-version-22-2/> <http://saintlouispartners.org/adobe-photoshop-2021-version-22-4-2-crack-serial-number/> <http://www.gorelim.com/?p=4831> <https://studiolegalefiorucci.it/2022/06/30/photoshop-2022-version-23-2-patch-with-serial-key-x64/> <https://www.caelmjc.com/wp-content/uploads/2022/07/travkaf.pdf> <https://alternantreprise.com/kino/photoshop-cs3-with-key-free-download-x64/> <https://cecj.be/wp-content/uploads/2022/07/fridaysh.pdf> <https://juliepetit.com/adobe-photoshop-cc-2014-with-license-code-april-2022/> <https://islamiceducation.org.au/adobe-photoshop-2021-version-22-3-1-nulled-with-license-code/> <https://www.apokoronews.gr/advert/adobe-photoshop-2021-version-22-4-3-jb-keygen-exe-3264bit/> [https://wakandaplace.com/wp-content/uploads/2022/06/Photoshop\\_2021.pdf](https://wakandaplace.com/wp-content/uploads/2022/06/Photoshop_2021.pdf) <https://www.olives-gonfond.com/?p=17016> <http://cyclades.in/en/?p=78406> [https://ayusya.in/adobe-photoshop-2022-version-23-0-crack-serial-number-free-registration-code](https://ayusya.in/adobe-photoshop-2022-version-23-0-crack-serial-number-free-registration-code-updated-2022/)[updated-2022/](https://ayusya.in/adobe-photoshop-2022-version-23-0-crack-serial-number-free-registration-code-updated-2022/) <https://www.lavozmagazine.com/advert/adobe-photoshop-2020-version-21-free-win-mac/> [https://u-ssr.com/upload/files/2022/06/6RdUzejXNPUaRhrGKEm2\\_30\\_a8c8c20073a2f8803791b9387fd](https://u-ssr.com/upload/files/2022/06/6RdUzejXNPUaRhrGKEm2_30_a8c8c20073a2f8803791b9387fd6216b_file.pdf) [6216b\\_file.pdf](https://u-ssr.com/upload/files/2022/06/6RdUzejXNPUaRhrGKEm2_30_a8c8c20073a2f8803791b9387fd6216b_file.pdf) <https://fitenvitaalfriesland.nl/adobe-photoshop-express-keygen-crack-serial-key-download-mac-win/> [https://www.indiaivf.in/wp-content/uploads/2022/07/Adobe\\_Photoshop\\_2022\\_version\\_23\\_Crack\\_With\\_](https://www.indiaivf.in/wp-content/uploads/2022/07/Adobe_Photoshop_2022_version_23_Crack_With_Serial_Number__License_Code__Keygen_WinMac.pdf) Serial Number License Code Keygen WinMac.pdf [https://pregnancyweekla.com/adobe-photoshop-2021-version-22-3-mem-patch-free-download-for](https://pregnancyweekla.com/adobe-photoshop-2021-version-22-3-mem-patch-free-download-for-windows-updated-2022/)[windows-updated-2022/](https://pregnancyweekla.com/adobe-photoshop-2021-version-22-3-mem-patch-free-download-for-windows-updated-2022/) <https://tread-softly.com/photoshop-2021-version-22-4-3-crack-keygen-incl-product-key-for-windows/>